▼ Bitte senden an:

**Eingangsvermerk** 

**► Hinweis:**

Bei Rückfragen erhalten Sie Auskunft unter Telefon 0341 115 oder per E-Mail unter vta@leipzig.de

Stadt Leipzig Verkehrs- und Tiefbauamt

 $\frac{1}{2}$  , and the set of the set of the set of the set of the set of the set of the set of the set of the set of the set of the set of the set of the set of the set of the set of the set of the set of the set of the set

04092 Leipzig

# **Zwischennachweis**

**Projektförderung** 

# **1 Zuwendungsempfänger**

Name/Anschrift

# **2 Maßnahme/ Projekt**

Projektbezeichnung/ Zuwendungszweck

# **3 Angaben zur Zuwendung**

Zuwendungsbescheid vom **Aktenzeichen/ Bewilligungs-Nr.** Bewilligungsbetrag in Euro **Auszahlungsbetrag in Euro** 

# **Anteilsfinanzierung**

# **4 Vorsteuerabzug**

Ist der Zuwendungsempfänger für das Vorhaben zum Vorsteuerabzug nach § 15 UStG berechtigt?

pzig Stadt Leipzig<br>66/208/06.23

Ja, der zahlenmäßige Nachweis ist in nein Netto-Beträgen ausgewiesen

#### **5 Anlagen**

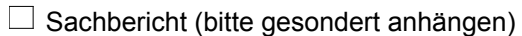

Darstellung der durchgeführten Maßnahme, u. a. Beginn, Maßnahmedauer, Abschluss, Erfolg und Auswirkungen der Maßnahme, etwaige Abweichungen von den dem Zuwendungsbescheid zugrundeliegenden Planungen und/oder vom Wirtschafts-/Finanzierungsplan

□ Zahlenmäßiger Nachweis

 $\square$  sonstige Belege, sofern gefordert

#### **6 Bestätigungen**

Es wird bestätigt, dass

die Allgemeinen Nebenstimmungen des Zuwendungsbescheides beachtet wurden,

die Auszahlungen notwendig waren, wirtschaftlich und sparsam verfahren worden ist und die Angaben im Verwendungsnachweis mit den Büchern und Belegen übereinstimmen,

für die durchgeführte Maßnahme kein Vorsteuerabzug erfolgte.

Leipzig,

- Stempel -

Rechtsverbindliche Unterschriften

# **Zahlenmäßiger Nachweis für den Zwischennachweis**

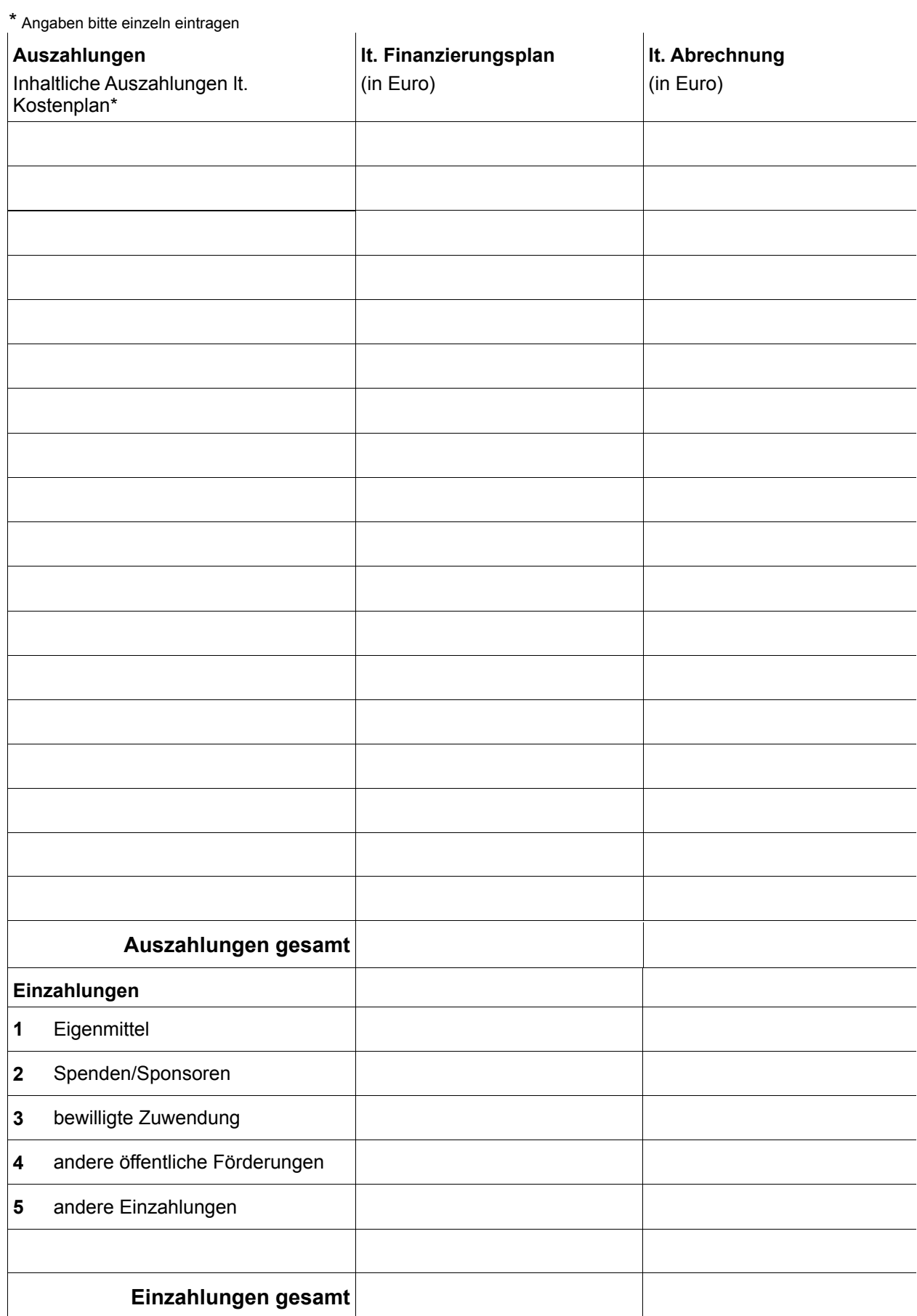

**Drucken Eingabe löschen**